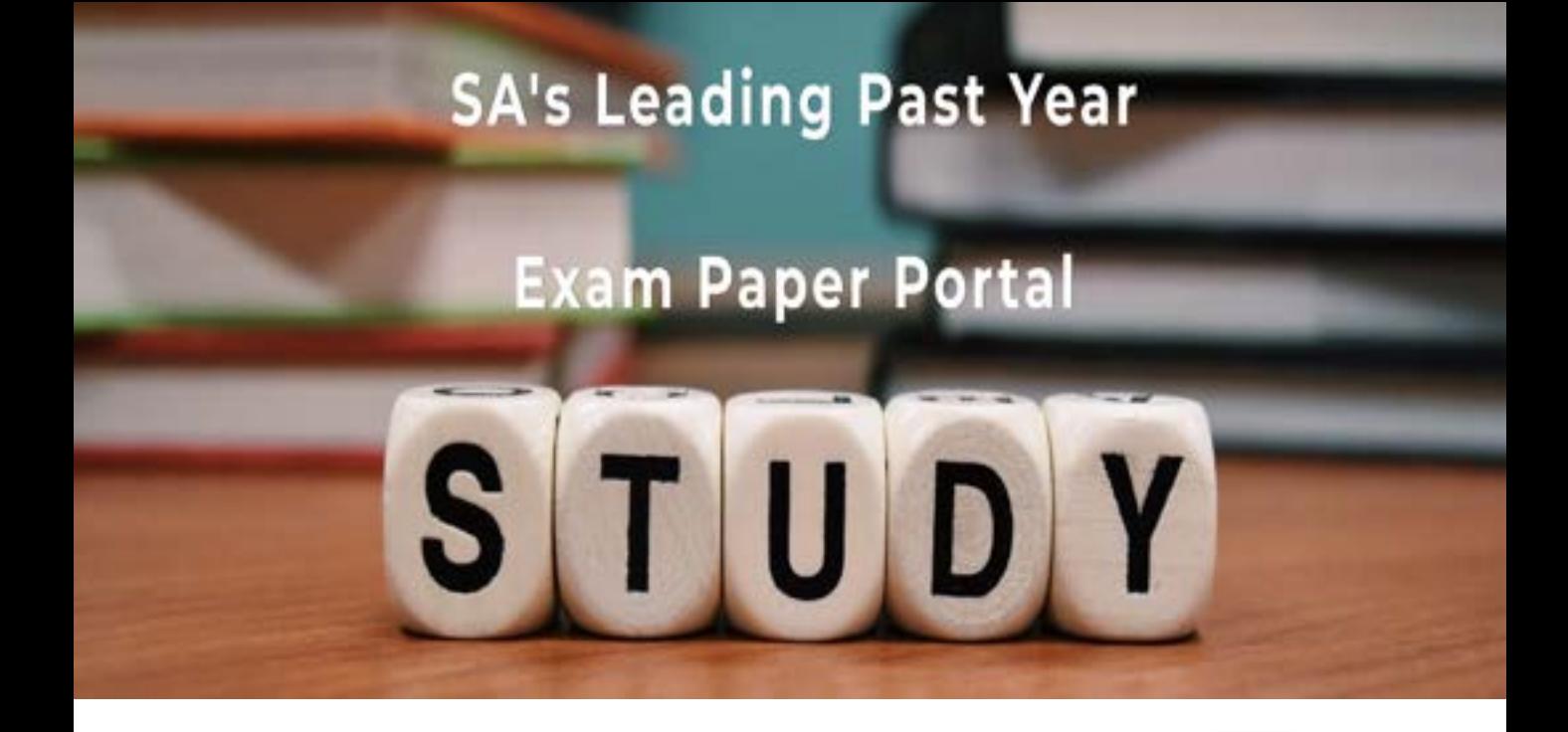

You have Downloaded, yet Another Great Resource to assist you with your Studies  $\odot$ 

Thank You for Supporting SA Exam Papers

Your Leading Past Year Exam Paper Resource Portal

Visit us @ www.saexampapers.co.za

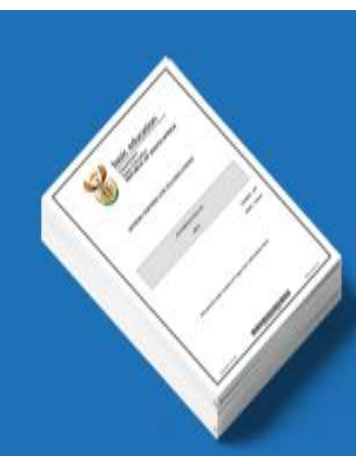

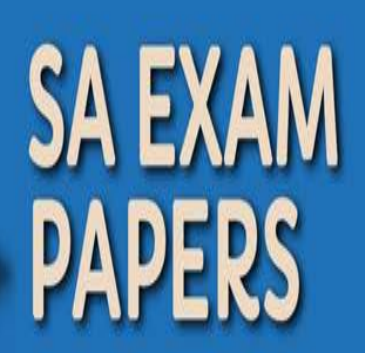

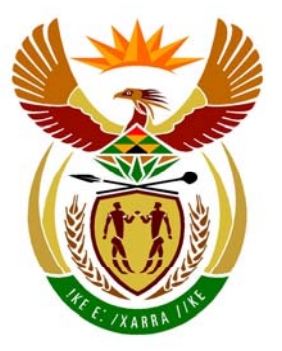

# basic education

Department: **Basic Education REPUBLIC OF SOUTH AFRICA** 

**NATIONAL SENIOR CERTIFICATE**

**GRADE 12** 

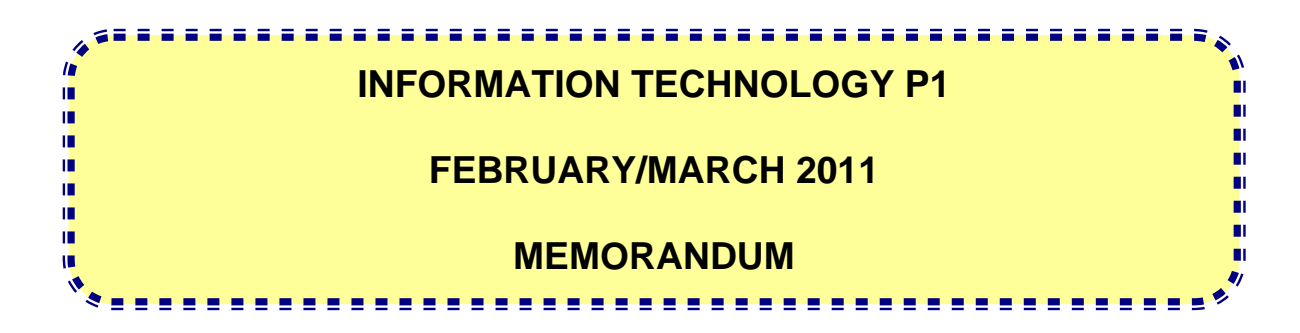

**MARKS: 120** 

**The memorandum consists of 27 pages.** 

#### **GENERAL INFORMATION:**

- **Pages 2 12 contain the Delphi memoranda of possible solutions for QUESTIONS 1 to 3 in programming code.**
- **Pages 13 21 contain the Java memoranda of possible solutions for QUESTIONS 1 to 3 in programming code.**
- **Pages 22 27 contain ANNEXURES A to F which include a marking grid for each question for candidates using either one of the two programming languages.**
- **Copies of the ANNEXURES should be made for each learner to be completed during the marking session.**

#### **SECTION A: DELPHI**

#### **QUESTION 1: PROGRAMMING AND DATABASE (DELPHI)**

unit Ouestion1 U;

interface

uses

 Windows, Messages, SysUtils, Variants, Classes, Graphics, Controls, Forms, Dialogs, StdCtrls, DB, ADODB, Grids, DBGrids, ExtCtrls, Buttons;

type

```
 TfrmRec = class(TForm) 
     Panel1: TPanel; 
     Panel2: TPanel; 
     btnA: TButton; 
     btnB: TButton; 
     btnC: TButton; 
     btnD: TButton; 
     btnE: TButton; 
     btnF: TButton; 
     btnG: TButton; 
     BitBtn1: TBitBtn; 
     qryRec: TADOQuery; 
     tblRecAg: TDataSource; 
     grdRec: TDBGrid; 
     procedure btnAClick(Sender: TObject); 
     procedure btnBClick(Sender: TObject); 
     procedure btnCClick(Sender: TObject); 
     procedure btnDClick(Sender: TObject); 
     procedure btnEClick(Sender: TObject); 
     procedure btnFClick(Sender: TObject); 
     procedure btnGClick(Sender: TObject); 
   private 
     { Private declarations } 
   public 
     { Public declarations } 
   end; 
var 
   frmRec: TfrmRec; 
implementation
```
 $\{\$R$  \*.dfm}

procedure TfrmRec.btnAClick(Sender: TObject); begin qryRec.Active := False;<br>
//Question 1.1 qryRec.SQL.Text := 'SELECT  $*\checkmark$  FROM tblAgencies $\checkmark$  ORDER BY NumPrevPlacements $\checkmark$  $DESC'$  qryRec.Active := True; end; **(4)** //============================================================================= procedure TfrmRec.btnBClick(Sender: TObject); //Question 1.2 begin qryRec.Active := False;  $qryRec.SQL.Text := 'SELECT Name, Surname, SalaryV FROM tblClients$  WHERE FullTime = False $\checkmark$  AND Salary < 15000 $\checkmark$ '; qryRec.Active := True; end; **(4)** //=========================================================================== **//Question 1.3** procedure TfrmRec.btnCClick(Sender: TObject); begin qryRec.Active := False; qryRec.SQL.Text := 'SELECT Count(\*)  $\checkmark$  AS [The number of agencies that offer international jobs are]  $\checkmark$  FROM tblAgencies $\checkmark$  WHERE International=True $\checkmark'$ ; qryRec.Active := True; end; **(4)** //============================================================================ procedure TfrmRec.btnDClick(Sender: TObject);  $\qquad \qquad \qquad$  //Question 1.4 begin qryRec.Active := False; qryRec.SQL.Text := 'SELECT Name, Surname, Salary $\checkmark$ , format $\checkmark$  (salary \* (10 /  $100)$ ,".00" $\checkmark$ )AS [AgentComm]  $\checkmark$  FROM tblClients $\checkmark$ '; qryRec.Active := True; end; **(5)**  //============================================================================ procedure TfrmRec.btnEClick(Sender: TObject); **//Question 1.5** begin qryRec.Active := False;  $qryRec.SQL.Text := 'INSERT INTO thlAgencies$  VALUES ("Jobs Unlimited", "Western Cape", False, 0)  $\checkmark$  '; qryRec.ExecSQL; MessageDlg ( 'Record inserted successfully',mtInformation,[mbOk],0); qryRec.Active := True;<br>end; end; **(4)** //============================================================================ **//Question 1.6** procedure TfrmRec.btnFClick(Sender: TObject); begin qryRec.Active := False; qryRec.SQL.Text := 'SELECT Name, Surname, AgencyName, Province  $\checkmark$ FROM  $th$ Agencies,  $th$ Clients $\checkmark$  WHERE  $th$ Agencies.AgencyName $\checkmark$  =  $th$ Clients.PlacedBy $\checkmark$ AND (Province = 'Western Cape' $\checkmark$  OR Province = 'Gauteng') ' $\checkmark$ ; qryRec.Active := True; end; **(6)**  $OR:(\text{salary * } 0.1, 2)$ 

```
//=========================================================================== 
procedure TfrmRec.btnGClick(Sender: TObject); //Question 1.7
var 
   sName, sDate :string; 
begin 
  sName := InputBox('Recruitment Agency', 'Enter the name of the agency', '');
\checkmarksDate := InputBox('Recruitment Agency', 'Enter the cut off date', ''); \checkmark qryRec.Active := False; 
  qryRec.SQL.Text := 'SELECT Name, Surname, DatePlaced\checkmark FROM tblClients
\checkmarkWHERE DatePlaced < #' + sDate + '# \checkmark\checkmarkAND PlacedBy ="'+ sName +'" \checkmark\checkmark ';
  qryRec.ExecSQL; 
   qryRec.Active := True; 
end; (8)
//=========================================================================== 
end.
```
#### **TOTAL QUESTION 1: 35**

## **QUESTION 2: OBJECT-ORIENTED PROGRAMMING (DELPHI)**

### **unit uCityXXXX;**

interface

```
uses SysUtils; 
//=========================================================================== 
// Q 2.1.1 (3)
type TCity = class 
    private \checkmark cityName : String; 
     degreeJobs : integer;
     diplomaJobs : integer;
      salaryTotal : real; 
    public 
      constructor Create; overload; 
      constructor Create(sCity : String); overload; 
     procedure addDipJob(rSalary : real);
      procedure addDegJob(rSalary : real); 
      function averageSalary : real; 
      function getCityName : String; 
       function isMatchCity(rSalary : real; sJobType : String) : boolean; 
      function toString : String; 
   end; 
implementation 
\{ City \}//=========================================================================== 
// Q 2.1.2 (3) 
constructor TCity.Create(sCity: String); \checkmarkbegin 
   cityName := sCity: \checkmark degreeJobs := 0; 
   diplomaJobs := 0;salaryTotal := 0.00end; 
constructor TCity.Create; 
begin 
end; 
//=========================================================================== 
// Q 2.1.3 (5) 
procedure TCity.addDegJob(rSalary: real);
begin 
    inc(degreeJobs); 
   salaryTotal := salaryTotal + rSalary;
end; 
                                                              \checkmark remove comment signs
procedure TCity.addDipJob(rSalary: real); 
begin 
    inc(diplomaJobs); 
   salaryTotal := salaryTotal + rSalary;
end; 
function TCity.averageSalary\checkmark: real; \checkmarkbegin 
  Result := Round(salaryTotal / (diplomaJobs + degreeJobs)\checkmark * 100.0) / 100.0; \checkmarkend; 
//===========================================================================
```
Copyright reserved **Please turn over the Copyright reserved** Please turn over

#### **// Q 2.1.4 (2)**

```
function TCompetitor.getCityName: String; 3
begin 
  Result := cityName \checkmarkend; 
//===========================================================================
// Q 2.1.5 (5) 
function TCity.isMatchCity(rSalary: real; sJobType: String v): boolean v;
begin 
if ((UpperCase(sJobType) = 'DEGREE') AND (degreeJobs > diplomaJobs) AND 
(\text{averageSality} > \text{rSalary})\checkmark then
     begin 
      Result := true;
     end 
   else 
if ((UpperCase(sJobType) = 'DIPLOMA') AND (diplomaJobs > degreeJobs) AND 
(\text{averageSality} > \text{rSalary}) then
     begin 
      Result := true;
     end 
   else 
    Result := false; \checkmarkend; 
//===========================================================================
//Q 2.1.6 (4) 
function TCity.toString: String; 
var 
   objStr : String; 
begin 
  objStr := 'City : ' + cityName + #13; \checkmark objStr := objStr+'Diploma Jobs : '+intToStr(diplomaJobs)+ #9 +'Degree Jobs : 
                              ' + \checkmarkintToStr(degreeJobs) + #13;
  objStr := objStr + 'Average Salary : R' \checkmark + floatToStr(averageSalary); \checkmark Result := objStr; 
end; 
//===========================================================================
```
#### **unit Question2\_UXXXX;**

```
interface
```
### uses

```
 Windows, Messages, SysUtils, Variants, Classes, Graphics, Controls, Forms, 
   Dialogs, StdCtrls, ComCtrls, Menus; 
type 
   TfrmQuest2 = class(TForm) 
     redOutput: TRichEdit; 
     MainMenu1: TMainMenu; 
     mnuA: TMenuItem; 
     mnuB: TMenuItem; 
     Quit: TMenuItem; 
     function jobCategory(sJob : String) : String; 
     procedure QuitClick(Sender: TObject); 
     procedure DisplayCityInfoClick(Sender: TObject); 
     procedure CheckJobMatchClick(Sender: TObject); 
     procedure FormActivate(Sender: TObject); 
   private 
     { Private declarations } 
   public 
     { Public declarations }
```
end;

```
var 
   frmQuest2: TfrmQuest2; 
implementation 
\{SR * .dfm\}uses 
   uCityXXXX; 
//=========================================================================== 
Q 2.2.1 (20)
var 
  city : TCity; \checkmarkconst 
   degreeJobs : array[1..6] of String = ('Doctor', 'Programmer', 'Architect', 
'Teacher', 'Lawyer', 'Engineer'); 
   diplomaJobs : array[1..6] of String = ('Secretary', 'Mechanic', 
'Electrician', 'Beautician', 'Nurse', 'Plumber'); 
function TfrmQuest2.jobCategory(job: String): String; 
var 
   k : integer; 
begin 
    Result := 'Error'; 
   for k := 1 to 6 do
      begin 
        if (sJob = degreeJobs[k]) then 
           Result := 'Degree'; 
         if (sJob = diplomaJobs[k]) then 
           Result := 'Diploma'; 
      end; 
end; 
procedure TfrmQuest2.QuitClick(Sender: TObject); 
begin 
   Application.Terminate; 
end; 
procedure TfrmQuest2.FormActivate(Sender: TObject); 
var 
  tFile : textfile; \checkmark sCity, sJob, sSalary, sCategory : String; 
   iCounter : integer; 
   rSalary :real; 
begin 
   redOutput.Lines.Clear; 
  iCounter := 0; \checkmarkif FileExists('Jobs.txt') <> TRUE then\checkmark begin 
       ShowMessage('File not found'); \checkmark Application.Terminate; 
     end 
   else 
     begin 
      AssignFile(tFile, 'Jobs.txt'); \checkmark Reset(tFile); 
      ReadLn(tFile, sCity); \checkmarkcity := TCity. Create(sCity); \checkmark\checkmarkwhile NOT EOF(tFile) do \checkmark
```

```
 begin 
          ReadLn(tFile, sJob); \checkmarkReadLn(tFile, sSalary); \checkmarkrSalary = StrToFloat(sSalary); \checkmarksCategory := jobCategory(sJob); \checkmark if (sCategory = 'Degree') then 
             begin 
               city.addDegJob(rSalary); 
             end 
          else if (sCategory = 'Diploma') then \int \sqrt{x} begin 
               city.addDipJob(rSalary); 
             end; 
          inc(iCounter); \checkmark end; 
      CloseFile(tFile); redOutput.Lines.Add(''); 3
       redOutput.Lines.Add(IntToStr(iCounter)+' jobs processed from '+ 
                                                             city.getCityName);
     end; 
end; 
//===========================================================================
// Q 2.2.2 (2) 
procedure TfrmQuest2.mnuAClick(Sender: TObject); 
begin 
    redOutput.Lines.Clear; 
   redOutput.Lines.Add(city.toString); \checkmark\checkmarkend; 
//===========================================================================
// Q 2.2.3 (5) 
procedure TfrmQuest2.mnuBClick(Sender: TObject); 
var 
   sCategory : String; 
   rSalary : real; 
begin 
   redOutput.Lines.Clear; 
   sCategory := InputBox('Test City', 'Enter your qualification 
                                             (Degree/Diploma)','');
   rSalary := StrToFloat(InputBox('Test City', 'Enter your minimum 
                                                 required salary', '')); \checkmarkif (city.isMatchCity\checkmark(rSalary, sCategory)\checkmark) then
     begin 
         redOutput.Lines.Add(city.getCityName + ' is a good place 
                                                   to look for a job');
     end 
else \setminus \checkmark begin 
       redOutput.Lines.Add(city.getCityName + ' does not 
                                            meet your minimum requirements'); 
     end; 
end; 
end. 
//==========================================================================
```
#### **QUESTION 3: DELPHI PROGRAMMING**

**NOTE: This is only a sample – learners may answer this question in any way they see fit. Allocate marks according to principles applied correctly. Can use the rubric supplied.** 

```
unit Question3_U; 
interface 
uses 
   Windows, Messages, SysUtils, Variants, Classes, Graphics, Controls, Forms, 
   Dialogs, StdCtrls, ComCtrls, ExtCtrls, Buttons; 
type 
   TfrmQuestion3 = class(TForm) 
     redOutput: TRichEdit; 
     pnlButtons: TPanel; 
     btnA: TButton; 
     btnB: TButton; 
     BitBtn1: TBitBtn; 
     procedure FormCreate(Sender: TObject); 
     procedure btnListClick(Sender: TObject); 
     procedure btnNumbersClick(Sender: TObject); 
     procedure FormActivate(Sender: TObject); 
   private 
     { Private declarations } 
   public 
     { Public declarations } 
   end; 
var 
   frmQuestion3: TfrmQuestion3; 
implementation 
//=========================================================================== 
{$R *.dfm} 
Q 3.1 (12) 
type 
  arrType = array[1..20] of string;
   Alpha = Set of 'A'..'Z'; 
var 
   arrLearners : array[1..20] of string; 
  arrVisitors : arrType; \checkmark iCount :integer; 
   Consonants : Alpha; 
procedure TfrmQuestion3.FormCreate(Sender: TObject); 
var 
    iComma, iColon, iMark, K :integer; 
    sSubject, sName:string; 
 begin 
  arrLearning[1] := 'Susan Thomson.Maths:77';
   arrLearners[2] := 'Eric Ntumba,IT:89'; 
   arrLearners[3] := 'Sean Franklin,Accounting:70'; 
  arrLearning[4] := 'Mohammed Naidoo, Maths:68';
   arrLearners[5] := 'Rowan Huntley,IT:77'; 
   arrLearners[6] := 'Elizabeth Xaba,Economics:77'; 
                                             Note: 
                                             Transfer of parameter values to the Sort 
                                             subprogram is not a requirement. The following 
                                             declaration is acceptable: 
                                             arrVisitors: array[1..20] of string;
```

```
 arrLearners[7] := 'Sue Daniels,IT:69'; 
   arrLearners[8] := 'Zane Shameez,Maths:90'; 
   arrLearners[9] := 'Mpho Anderson,Science:81'; 
  arrLearners[10] := 'Bryan Smith, IT:75';
   arrLearners[11] := 'Christopher Khumalo,Accounting:78'; 
  arrLearners[12] := 'Camilla Johnson, Science: 88';
   arrLearners[13] := 'Taryn Peterson,Science:70'; 
   arrLearners[14] := 'Jack Nelson,Maths:68'; 
   arrLearners[15] := 'Joe Zimmerman,Science:76'; 
  arrLearners[16] := 'Gregory Thompson, IT:87';
   arrLearners[17] := 'Dwane Franklin,IT:89'; 
   arrLearners[18] := 'Sean Franklin,Accounting:70'; 
  arrLearning[19] := 'Mohammed Naidoo, Maths:68';
   arrLearners[20] := 'Cindy Mokoena,IT:70'; 
   iCount := 0; \checkmarkfor K := 1 to 20 do\checkmark begin 
      iPlace := pos(',''), arrLearners[k]); \checkmarksName := copy(arrLearners[K], 1, iPlace - 1);delete(arrLearners[K],1,iPlace); 3
      iPlace := pos('::', arrLearning[K]);sSubject := copy(arrLearners[K],1, iPlace -1); \checkmarkiMark := StrToInt(copy(arrLearners[K], iPlace + 1, 3)); \checkmark if ((sSubject ='Maths') or (sSubject = 'Science') or (sSubject = 'IT'))
                                                     \checkmark and (iMark >= 70) \checkmark then
          begin 
            inc(iCount); \checkmarkarrVisitors[iCount] := sName; end; 
      end; 
end; 
                                                           Q 3.1: 12 marks 
                                                           To test conditions and assign 
                                                           name to Visitors array 
                                                           (1) Declare visitors array 
                                                           (1) Initialize the counter 
                                                           (1) Loop 
                                                           Extract the following from 
                                                           string in given array 
                                                           (2) name 
                                                           (2) subject 
                                                           (1) mark 
                                                           (2) if testing conditions 
                                                                if true then 
                                                                (1) inc counter 
                                                                (1) assign name to 
                                                                visitors array 
  Alternative:To extract the name, subject and mark do the following 
  Declare iComma and iColon as integer variables 
  iComma := pos(','', arrLearning[k]);sName := copy(arrLearners[K], 1, iComma - 1);iColon := pos('::', arrLearners[K]);
                                                    Delphi: 
                                                    Solution without Delete-statement to extract 
                                                    name, subject and mark. 
                                                    See comment block below.
```

```
sSubject := copy(arrLearners[K], iComma + 1, iColon - iComma - 1);iMark := StrTolnt(copy(arrLearners[K], iColor + 1, 3));
```

```
//============================================================================= 
Question 3.2 (6) 
procedure Sort(var arrNames:arrType; iCount:integer); 
var 
      K, J :integer; 
      sTemp :string; 
begin 
  for K := 1 to iCount -1 do\checkmarkfor J := k + 1 to iCount do<sup>\checkmark</sup>
       if arrNames[K] > arrNames[J] then begin 
             sTemp := arrNames[K];arrNames[K] := arrNames[J];arrNames[J] := srtemp; end; 
end; 
                                                          Q 3.2: 6 marks for subprogram
                                                           (1)Outer loop 
                                                           (1)Inner loop 
                                                           (1) if 
                                                          Inside if: 
                                                           (3) swap elements correctly 
                                            Delphi: 
                                            Transfer of parameters is the best solution but not a 
                                            requirement. Do not penalise for no parameters being 
                                            used. 
                                                    Can use any recognised sorting code.
```
//=========================================================================== **// Question 3.3 (4)** procedure TfrmQuestion3.btnAClick(Sender: TObject); var K :integer; begin redOutput.Clear; Sort(arrVisitors, iCount);  $\checkmark$ redOutput.Lines.Add('Alphabetically Sorted List of Visitors');  $\checkmark$  redOutput.Lines.Add('====================================='); for K := 1 to iCount  $d\circ\checkmark$ redOutput.Lines.Add(arrVisitors[K]);  $\checkmark$ end; //========================================================================= **// Question 3.4 (14)** procedure TfrmQuestion3.btnBClick(Sender: TObject); var K, J :integer; sNumber,sNum :string; begin Consonants :=  $[ 'B'.'. 'D', 'F'.'. 'H', 'J'.'. 'N', 'P'.'. 'T', 'V'.'. 'Z']$ ; Sort(arrVisitors, iCount);  $\checkmark$  redOutput.Clear; redOutput.Lines.Add('List of Visitors with Student Numbers'); 3 redOutput.Lines.Add('===================================='); redOutput.Lines.Add('Name' + #9 + 'Student Number');  $\checkmark$  redOutput.Lines.Add('============================'); for K := 1 to iCount  $do\checkmark$  begin sNumber := ''; for J := 1 to length(arrVisitors[K]) do  $\checkmark$  begin if (upcase(arrVisitors[K][J])  $\checkmark$  in Consonants $\checkmark$ )  $\checkmark$  then  $sNumber := sNumber + upcase$  (arrVisitors[K][J]); end;  $sNumber := copy(sNumber, 1, 3)$  ;  $sNumber := sNumber + \sqrt{IntToStr(random(900) + 100)}$ ;  $\sqrt{s}$  $redOutput.Lines.Add(arrVisitors[K] + #9V + sNumber); V$  end; redOutput.Lines.Add(' '); end; **Q 3.3: 4 marks for Display Names** (1)Sort array – call subprogram (1)Display heading (1) Loop (1) Inside loop: display **Q 3.4: 14 marks for Student Numbers**  (1) Sort Array (call subprogram) (2) Heading and subheadings (1) Loop to iCount Inside loop: Get Consonants: (1) Loop / repeat 3x (3) get character,test for consonant & add to string (1) capital letters Get 3 digit number: (2) generate random value (1) join consonants and number together in single string (2) neatly display name and number **Delphi: Alternative:**  Can use a set with vowels instead of consonants and make use of NOT in the if-statement.

//=============================================================================

```
Alternative for inner loop instead of FOR loop. Can use a WHILE loop: 
 iCounter := 0;J := 1;while (iCounter < 3) and (J \le length(arrVisitors)) do
  begin 
    if NOT(upcase(arrVisitors[K][J]) in ['A','E','I','O','U',' ']) then 
      begin 
       sNummer := sNummer + upcase(arrVisitors [K][J]); 
       inc(iCounter); 
      end; 
    inc(J); 
   end;
```

```
procedure TfrmQuestion3.FormActivate(Sender: TObject); 
begin 
   redOutput.Paragraph.TabCount := 1; 
   redOutput.Paragraph.Tab[0] := 100; 
end; 
end. 
//==========================================================================
```
- **TOTAL QUESTION 3: 36** 
	- **TOTAL SECTION A: 120**

#### **SECTION B: JAVA**

```
QUESTION 1: PROGRAMMING AND DATABASE (JAVA)
```

```
Copyright reserved Please turn over the Copyright reserved Please turn over
   import java.io.*; 
   import java.sql.*; 
   import javax.swing.*; 
   import java.util.Scanner; 
    public class TestRecruitment 
   { 
       public static void main (String[] args) throws SQLException,IOException 
\{ BufferedReader inKb = new BufferedReader (new InputStreamReader 
(System.in)); 
      Recruitment DB = new Recruitment(); 
      System.out.println(); 
     char choice = ' ';
        do 
\{System.out.println("
MENU");
          System.out.println();<br>System.out.println(" Option A");
          System.out.println("
           System.out.println(" Option B"); 
          System.out.println(" Option C");
           System.out.println(" Option D"); 
           System.out.println(" Option E"); 
           System.out.println(" Option F"); 
           System.out.println(" Option G"); 
           System.out.println(); 
          System.out.println(" Q - QUIT");
           System.out.println(" "); 
           System.out.print(" Your Choice? "); 
           choice = inKb.readLine().toUpperCase().charAt(0); 
           System.out.println(" "); 
          String sgl = " ";
           switch(choice) 
 { 
              case 'A': //Question 1.1 
 { 
         sgl = "SELECT *YFROM thlA{q}enciesVORDER BY NumPrevPlacementsVDESC\checkmark";
                   DB.A(sql); 
                   break; 
\} (4)
//============================================================================= 
              case 'B': //Question 1.2
               \{sql = "SELECT Name, Surname, Salary\checkmark FROM tblClients\checkmark WHERE
                  FullTime = False\sqrt{2} AND Salary < 15000\sqrt{ }";
                   DB.B(sql); 
                break;
\} (4)
//============================================================================= 
                                                      case 'C': //Question 1.3
\{sql = "SELECT Count(*)\checkmark AS [Count] \checkmark FROM tblAgencies \checkmarkWHERE International = True"\checkmark;
                   DB.C(sql); 
                break;
\} (4)
```
//============================================================================= case 'D': **//Question 1.4**  $\{$ sql = "SELECT Name, Surname, Salary $\checkmark$ , round $\checkmark$  (salary \* (10 / 100), 2) $\checkmark$ AS [AgentComm]  $\checkmark$  FROM tblClients $\checkmark$ "; DB.D(sql); break; } **(5)** //============================================================================= case 'E': **//Question 1.5**  $\{$ Scanner kb = new Scanner (System.in); System.out.println();  $sgl = "INSERT INTO thlA{qencies}$ VALUES  $\checkmark$  ('Jobs Unlimited', 'Western Cape',False,0)  $\checkmark\checkmark$ "; DB.E(sql); break;  $\}$  (4) //============================================================================= case 'F': **//Question 1.6**  $\{$  $sgl = "Select Name, Surname, AgencyName, Province * from$ tblAgencies, tblClients  $\checkmark$  where tblAgencies.AgencyName $\checkmark$ = tblClients.PlacedBy  $\checkmark$ AND (Province = 'Western Cape' $\checkmark$ OR Province = 'Gauteng')  $\checkmark$ "; DB.F(sql); break; } **(6)** //============================================================================= case 'G': **//Question 1.7**  $\{$ Scanner  $kb = new Scanner (System.in);$  System.out.println("Enter the name of the agency "); String agencyName = kb.nextLine();  $\checkmark$  System.out.println("Enter the date"); String date =  $kb.next()$ ;  $sql = "SELECT Name, Surname, DatePlaced' FROM toll clients'$ WHERE DatePlaced <  $\#$ "+date+" $\#$  $\checkmark$ AND  $Place dBv=' "+aqencyName+ " "V$ ; DB.G(sql); break } **(8)**  //============================================================================= }  $\}$ while (choice != 'Q'); DB.disconnect(); System.out.println("Done"); } } //==========================================================================  $OR:$ (salary  $*$  0.1, 2)

### **QUESTION 2: OBJECT-ORIENTED PROGRAMMING (JAVA)**

```
City.java 
//=========================================================================
public class City 
\left\{ \right. // Q 2.1.1 (3)
   private\checkmark String cityName;
   private int degreeJobs; \sqrt{6} private int diplomaJobs; 
    private double salaryTotal; 
    public City() 
     { 
     } 
//========================================================================= 
    // Q 2.1.2 (3) 
    public City(String name) \checkmark { 
        cityName = name: degreeJobs = 0; 
        diplomabosh = 0;salaryTotal = 0; } 
//========================================================================= 
    // Q 2.1.3 (5)
    public void addDipJob(double salary) 
     { 
         diplomaJobs++; 
         salaryTotal = salaryTotal + salary; 
     } 
                                                 \checkmark Remove comment signs
     public void addDegJob(double salary) 
     { 
         degreeJobs++; 
         salaryTotal = salaryTotal + salary; 
     } 
    public double\checkmark averageSalary()\checkmark { 
        double salary = Math.round(salaryTotal / (degreeJobs + diplomaJobs)* \checkmark100) / 100.0; \checkmark return salary; 
     } 
//========================================================================= 
    // Q 2.1.4 (2) 
    public String getCityName()\checkmark { 
        return cityName; \checkmark } 
  //========================================================================= 
    // Q 2.1.5 (5)
    public boolean√ jobMatch(double sal, String type√)
    \{ if (type.equalsIgnoreCase("degree") & degreeJobs > diplomaJobs & 
                                                         averageSalary() > sal) \checkmark\{ return true; 
 }
```
Copyright reserved **Please turn over the Copyright reserved** Please turn over

```
 else if (type.equalsIgnoreCase("diploma") & diplomaJobs > degreeJobs & 
                                                          averageSalary() > sal) \checkmark { 
             return true; 
         } 
         else 
         { 
            return false; \checkmark } 
     } 
  //========================================================================= 
   //Q 2.1.6 (4) public String toString() 
     { 
         String objStr = ""; 
        objStr = objStr + "City : " + cityName + "\n";\checkmarkobjStr = objStr + "Diploma Jobs : " + diplomaJobs + "\Upsilon" \checkmark+ "Degree Jobs : " + degreeJobs + "\n"; 
        objStr = objStr + "Average Salary : R'' + averageSalary() + "\n";
         return objStr; 
     } 
} 
//========================================================================= 
TestCity.java 
import javax.swing.*; 
import java.io.*; 
import java.util.*; 
public class TestCity 
\{ public static String degreeJobs[] = {"Doctor", "Programmer", "Architect", 
"Teacher", "Lawyer", "Engineer"}; 
     public static String diplomaJobs[] = {"Secretary", "Mechanic", 
"Electrician", "Beautician", "Nurse", "Plumber"}; 
     public static String jobCategory(String jobType) 
     { 
         String jobType = "Error"; 
        for(int i = 0; i < 6; i++) { 
             if (degreeJobs[i].equals(job)) 
             { 
                  jobType = "Degree"; 
             } 
             else if (diplomaJobs[i].equals(job)) 
 { 
                  jobType = "Diploma"; 
 } 
         } 
         return jobType; 
     }
```

```
//========================================================================= 
    // Q 2.2.1 (20) 
    public static void main(String args[]) throws Exception 
     { 
       City city = new City();\checkmark\checkmarkFile file = new File("Jobs.txt"); \checkmarkif (!file.exists())\checkmark\{System.out.println("File not found"); \checkmarkSystem.exit(0);<br>}
 } 
        else 
         { 
            Scanner sc = new Scanner(file); \checkmarkString sCity = sc.nextLine();
            city = new City(sCity); \checkmark\checkmarkint counter = 0; \checkmarkwhile (\text{sc}.\text{hasNextLine}()')\checkmark\{String job = sc.nextLine();
               double salary = Double.parseDouble(sc.nextLine());\checkmark\checkmarkString jobType = jobCategory(job); \checkmark if (jobType.equals("Degree")) 
{
                    city.addDegJob(salary); 
\qquad \qquad \} else if (jobType.equals("Diploma")) 
{
                     city.addDipJob(salary); 
 } 
            \text{counter++; } \checkmark } 
             System.out.println(counter + " job opportunities processed from " + 
                                 city.getCityName());\checkmark System.out.println(); 
            sc.close();
 } 
        file.close(); 
//========================================================================= 
  BufferedReader inKb = new BufferedReader (new InputStreamReader (System.in)); 
 char ch = \cdot\ \cdot ;while (ch != 'Q')\{ System.out.println(); 
             System.out.println(" MENU"); 
             System.out.println(" "); 
            System.out.println(" A - Option A");
            System.out.println(" B - Option B");
             System.out.println(" "); 
            System.out.println(" Q - QUIT");
             System.out.println(" ");
```

```
System.out.print(" Your Choice? :");
            ch = inKb.readLine().toUpperCase().charAt(0); 
            switch (ch) 
            { 
//========================================================================= 
    // Q 2.2.2 (2)
                case 'A': 
{
                    System.out.println(); 
                   System.out.println(city.toString()); \checkmark\checkmark break; 
 } 
  //========================================================================= 
    // Q 2.2.3 (5)
             case 'B': 
 { 
              System.out.print("Enter your qualification(Degree/Diploma): "); 
             String qual_type = inKb.readLine(); \checkmark System.out.print("Enter your minimum required salary : "); 
             double money = Double.parseDouble(inKb.readLine());\checkmarkif (city.jobMatch\checkmark(money, qual type\checkmark))
\{ System.out.println(city.getCityName() + " is a good place 
                                          to look for a job"); 
 } 
else \left( \begin{array}{c} \sqrt{2} & \sqrt{2} \\ \sqrt{2} & \sqrt{2} \end{array} \right)\{ System.out.println(city.getCityName() + " does not meet 
                                          your minimum requirements"); 
 } 
              break; 
 } 
                case 'Q': 
{
                    System.exit(0); 
                } // case 
            } // switch 
        } // while 
    } // main 
} // class
```
#### **TOTAL QUESTION 2: 49**

#### **QUESTION 3: JAVA PROGRAMMING**

**NOTE: This is only a sample – learners may answer this question in any way they see fit. Allocate marks according to principles applied correctly. Can use the rubric supplied.** 

#### **TestVisitors.java**

```
import java.util.Scanner; 
import java.io.*; 
import javax.swing.*; 
//========================================================================= 
// Question 3.1 (12) 
public class TestVisitors 
{ 
    static String[] arrLearners = new String[20]; 
   static String[] arrVisitors = new String[20]; \checkmark public static void main(String[] args) throws Exception 
\{arrLearning[0] = "Susan Thompson, Maths:77";arrLearning[1] = "Eric Ntumba, IT:89"; arrLearners[2] = "Sean Franklin,Accounting:70"; 
   arrLearning[3] = "Mohammed Naidoo.Maths:68";arrLearning[4] = "Rowan Huntlev, IT:77"; arrLearners[5] = "Elizabeth Xaba,Economics:77"; 
    arrLearners[6] = "Sue Daniels,IT:69"; 
    arrLearners[7] = "Zane Shameez,Maths:90"; 
    arrLearners[8] = "Mpho Anderson,Science:81"; 
   arrLearning[9] = "Bryan Smith,IT:75"; arrLearners[10]= "Christopher Khumalo,Accounting:78"; 
   arrLearners[11] = "Camilla Johnson, Science: 88";<br>arrLearners[12] = "Taryn Peterson, Science: 70";
                       "Taryn Peterson, Science:70";
    arrLearners[13] = "Jack Nelson,Maths:68"; 
   arrLearners[14] = "Joe Zimmerman, Science: 76";
   arrLearning[15] = "Gregory Thomson, IT:87"; arrLearners[16] = "Dwane Franklin,IT:89"; 
    arrLearners[17] = "Sean Franklin,Accounting:70"; 
                       "Mohammed Naidoo,Maths:68";
   arrLearners[19] = "Cindy Mokoena, IT:70";
   int count = 0; \checkmarkfor (int k = 0; k < 20; k++)\checkmark\{int comma = arrLearners[k].indexOf(','); \checkmarkString name = arrLearners[k].substring(0,comma); \checkmarkint colon = arrLearning[k].indexOf(':'); \checkmarkString subject = arrLearning(k].substring(comma + 1,colon ); \checkmarkint mark = Integer.parseInt(arrLearners[k].substring(colon+1)); \checkmark if(((subject.equals("Maths")) || (subject.equals("Science")) || 
                 (subject.equals("IT"))) \checkmark_{\&\& (mark >= 70))} \checkmark\{arrVisitors[count] = name;count ++; \checkmark } 
     } 
                                                                Q 3.1: 12 marks 
                                                                (1) Declare Visitors 
                                                                array 
                                                                (1) Initialize the 
                                                                counter 
                                                                (1) Loop 
                                                                Extract the following 
                                                                from string in given 
                                                                array 
                                                                (2) name 
                                                                (2) subject 
                                                                (1) mark 
                                                                (2) if testing 
                                                                conditions 
                                                                   if true then 
                                                                     (1) inc counter 
                                                                    (1) assign name to 
                                                                    visitors array
```

```
Scanner input = new Scanner(System.in);
char ch = ' ';
while (ch != 'Q') { 
     System.out.println(); 
    System.out.println(" MENU");
    System.out.println(" ");<br>System.out.println("
 System.out.println(" A – Option A"); 
 System.out.println(" B – Option B"); 
     System.out.println(" "); 
    System.out.println(" Q - QUIT");
     System.out.println(" "); 
    System.out.print(" Your Choice? :");
     ch = input.nextLine().toUpperCase().charAt(0); 
     switch (ch) 
     { 
      case 'A': 
 { 
//========================================================================= 
// Question 3.3 (14)
       sort(arrVisitors, count); \checkmark System.out.println(" "); 
       System.out.println("Sorted List of Visitors");\checkmarkSystem.out.println("===========================");
       for (int k = 0; k < count; k++) \checkmark { 
System.out.println(arrVisitors[k]); \checkmark (1)Heading
         } 
         break; 
       } 
//============================================================================ 
// Question 3.4
       case 'B': 
       { 
        sort(arrVisitors, count); \checkmark System.out.println(" "); 
        System.out.println("List of Visitors");\checkmark System.out.println("================"); 
         System.out.printf("%-25s%-10s\n","Name", 
                                      "Student Number"); 3
         System.out.println("============================= 
                                                  =========="); 
         String number; 
        for (int k = 0;k < count; k++)\checkmark { 
           number = "";for (int j = 0; j < \text{arv}) is tors[k]. length();
                                               j_{++}\sqrt{\frac{7}{CR}} while
\{char letter = arrVisitors[k].toUpperCase()\cdotcharAt(j); \checkmark if (!(letter =='A')&& !(letter=='E')&& 
                    !(letter=='I')&& !(letter=='O')&& 
                     !(\text{letter}=='U')\&&\;!(\text{letter}=='')) \checkmarknumber = number + letter; \checkmarkQ 3.3: 4 marks for Display Names
                                                     (1)Sort array 
                                                     (1) Loop 
                                                     (1) Inside loop: display
                                                                  Q 3.4: 14 marks for 
                                                                  Student Numbers 
                                                                  (1) Sort Array 
                                                                  (2) Heading and 
                                                                  subheadings 
                                                                  (1) Loop to iCount 
                                                                  Inside loop: 
                                                                  Get Consonants: 
                                                                  (1) Loop/repeat 3x 
                                                                  (3) get 
                                                                  character,test for 
                                                                  consonant & add to 
                                                                  string 
                                                                  (1) capital letters 
                                                                  Get 3-digit number: 
                                                                  (2) generate random 
                                                                  value 
                                                                  (1) join consonants 
                                                                  and number 
                                                                  (2) neatly display 
                                                                  name and number
```

```
 } 
            number = number.substring(0,3) ;
            number = number + \checkmark (int) (Math.random () * (900) + 100); \checkmark\checkmarkSystem.out.printf("%-25s%-10s\n"\checkmark,arrVisitors[k],number\checkmark);
 } 
           break; 
       } 
       case 'Q': 
       { 
         System.exit(0); 
       } // case 
      } // switch 
   } // while 
  } 
//============================================================================= 
// Question 3.2 (6)
public static void sort(String [] arrNames, int count)
```

```
{ 
  for (int k = 0; k < count -1; k++)\checkmarkfor (int j = k + 1; j < count; j++)\checkmark { 
          if (\text{arrNames}[k].\text{compareTo}(\text{arrNames}[j]) > 0) { 
            String temp = arrNames[k]; \checkmarkarrNames[k] = arrNames[j];arrNames[j] = temp; V } // end if 
       } // end for 
   } // end method 
} 
//============================================================================= 
                                                      Q 3.2: 6 marks for sorting method
                                                      (1)Outer loop 
                                                      (1)Inner loop 
                                                      (1) if 
                                                      Inside if: 
                                                       (3) elements correctly swapped 
                                             Can use any recognised sorting method.
```
- **TOTAL QUESTION 3: 36** 
	- **TOTAL SECTION B: 120**

### **ANNEXURE A**

## **QUESTION 1: DELPHI – PROGRAMMING AND DATABASE**

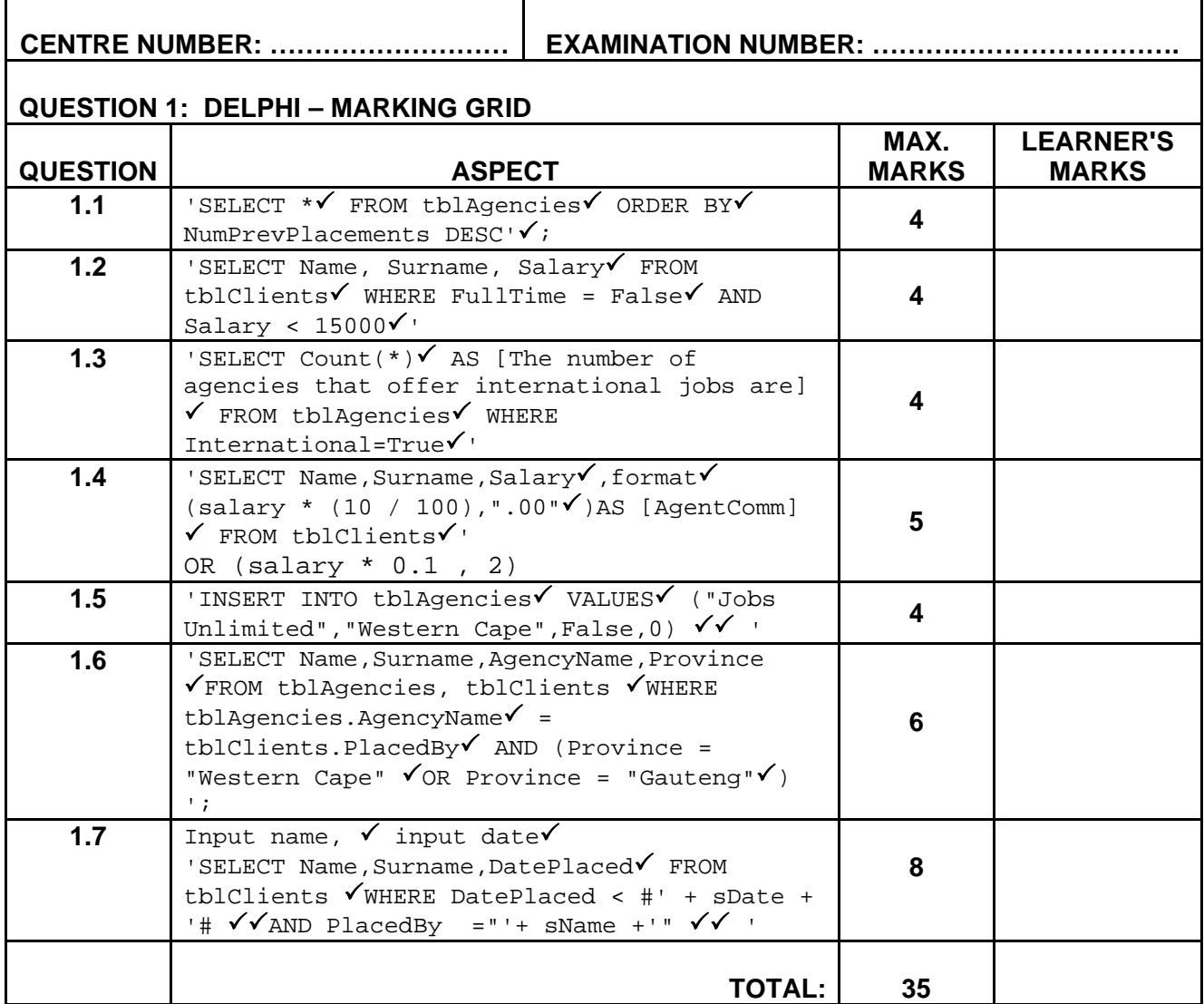

٦

## **ANNEXURE B**

# **QUESTION 2: DELPHI – OBJECT-ORIENTED PROGRAMMING**

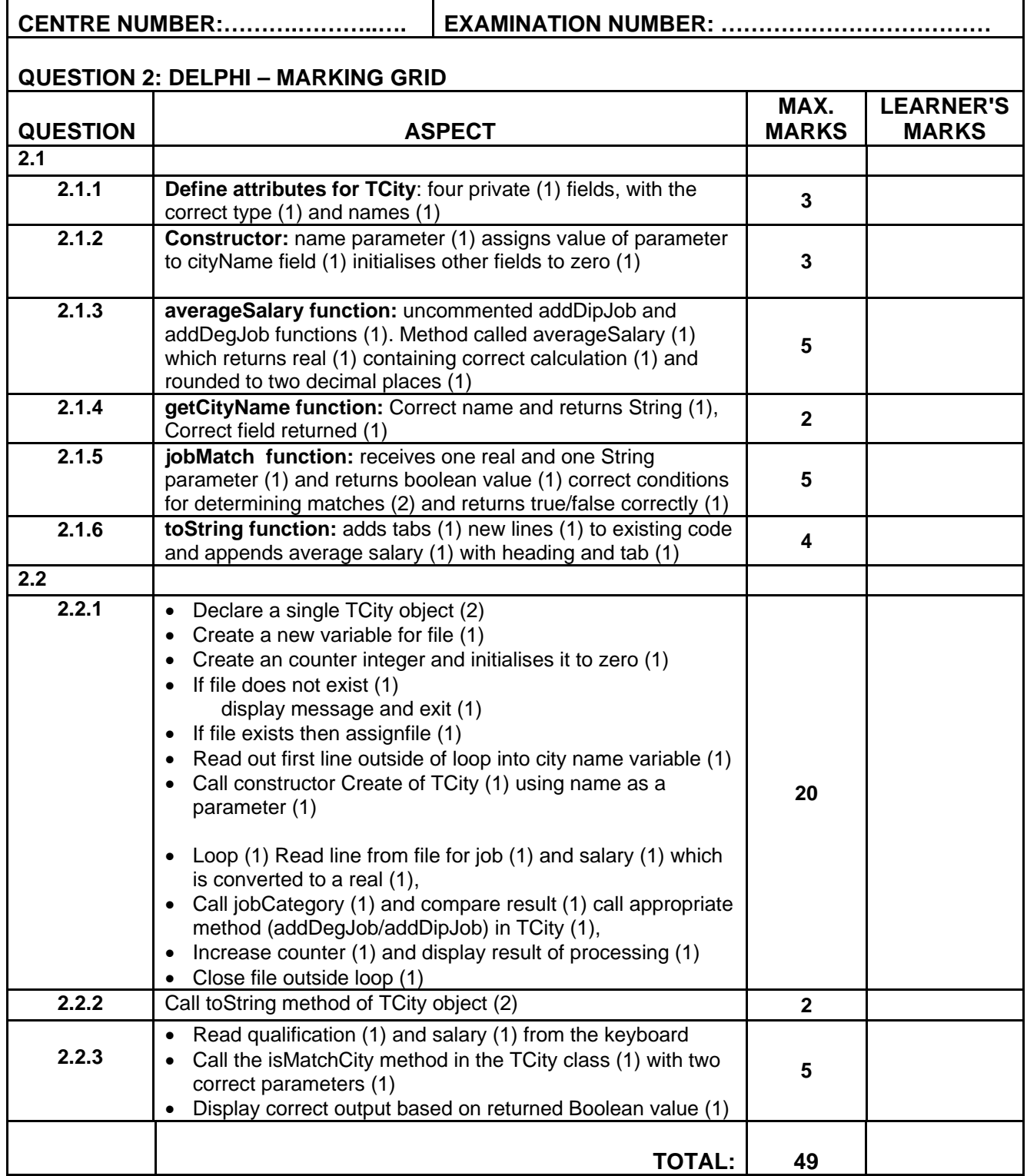

## **ANNEXURE C**

## **QUESTION 3: DELPHI PROGRAMMING**

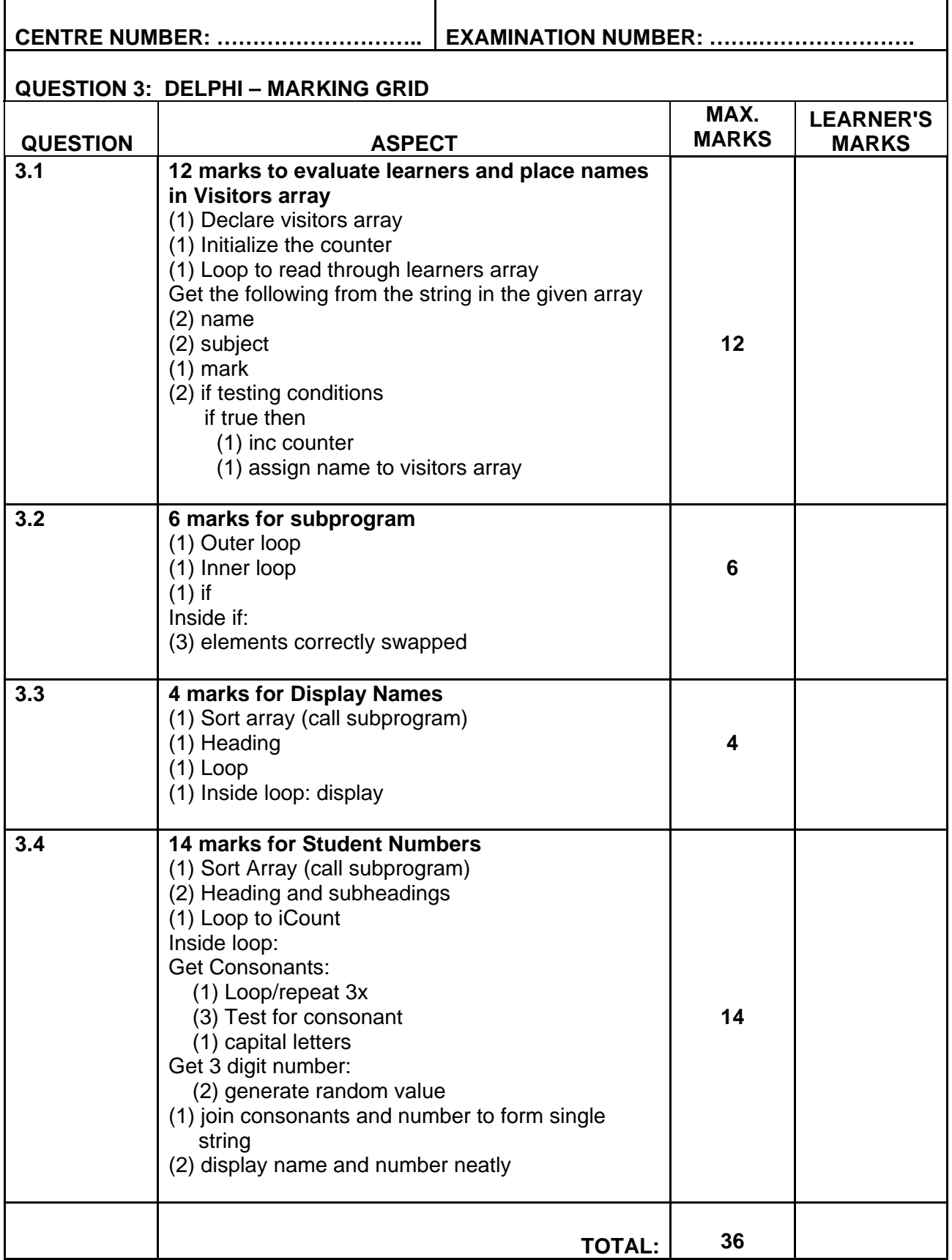

#### **ANNEXURE D**

### **QUESTION 1: JAVA – PROGRAMMING AND DATABASE**

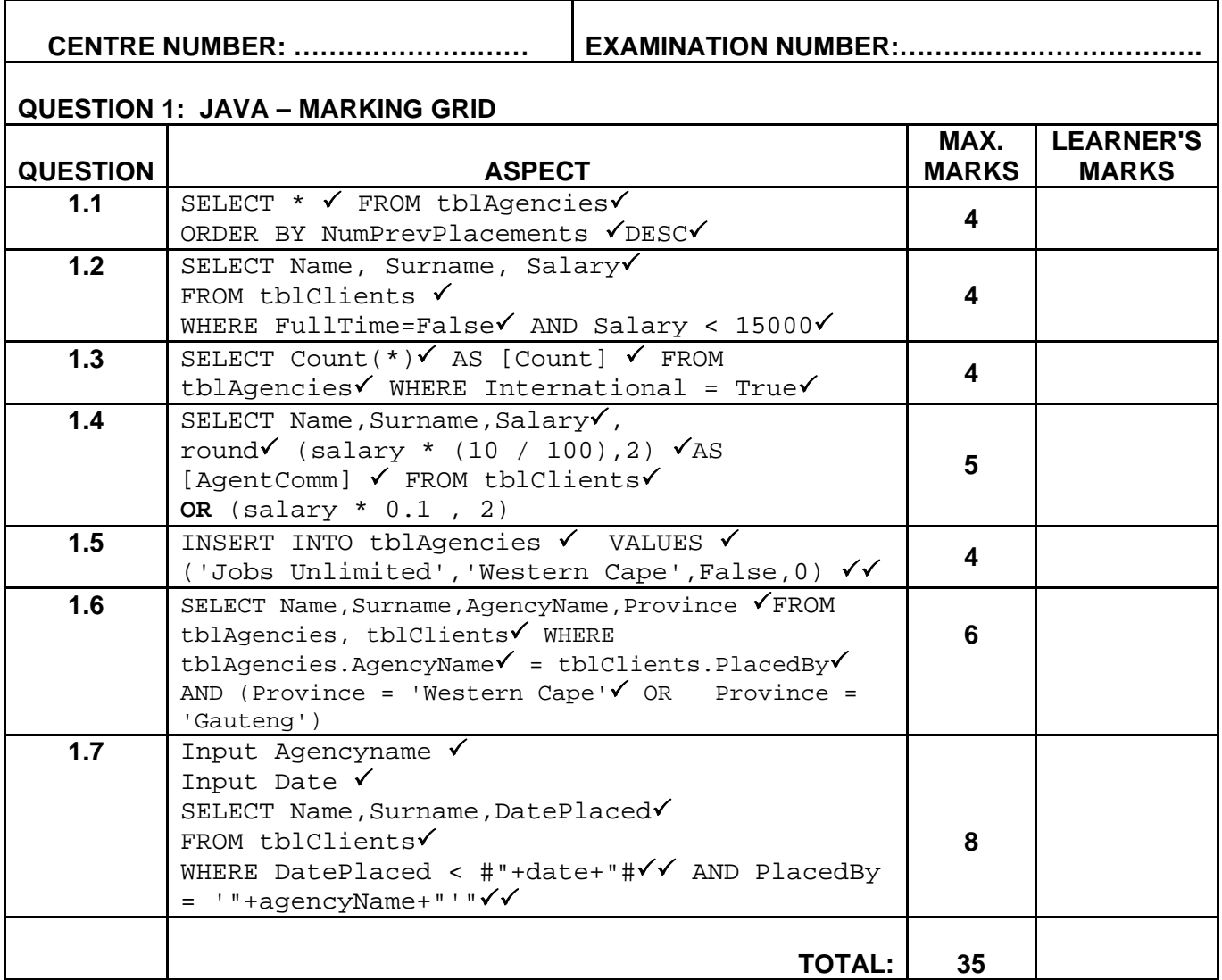

1

### **ANNEXURE E**

# **QUESTION 2: JAVA – OBJECT-ORIENTED PROGRAMMING**

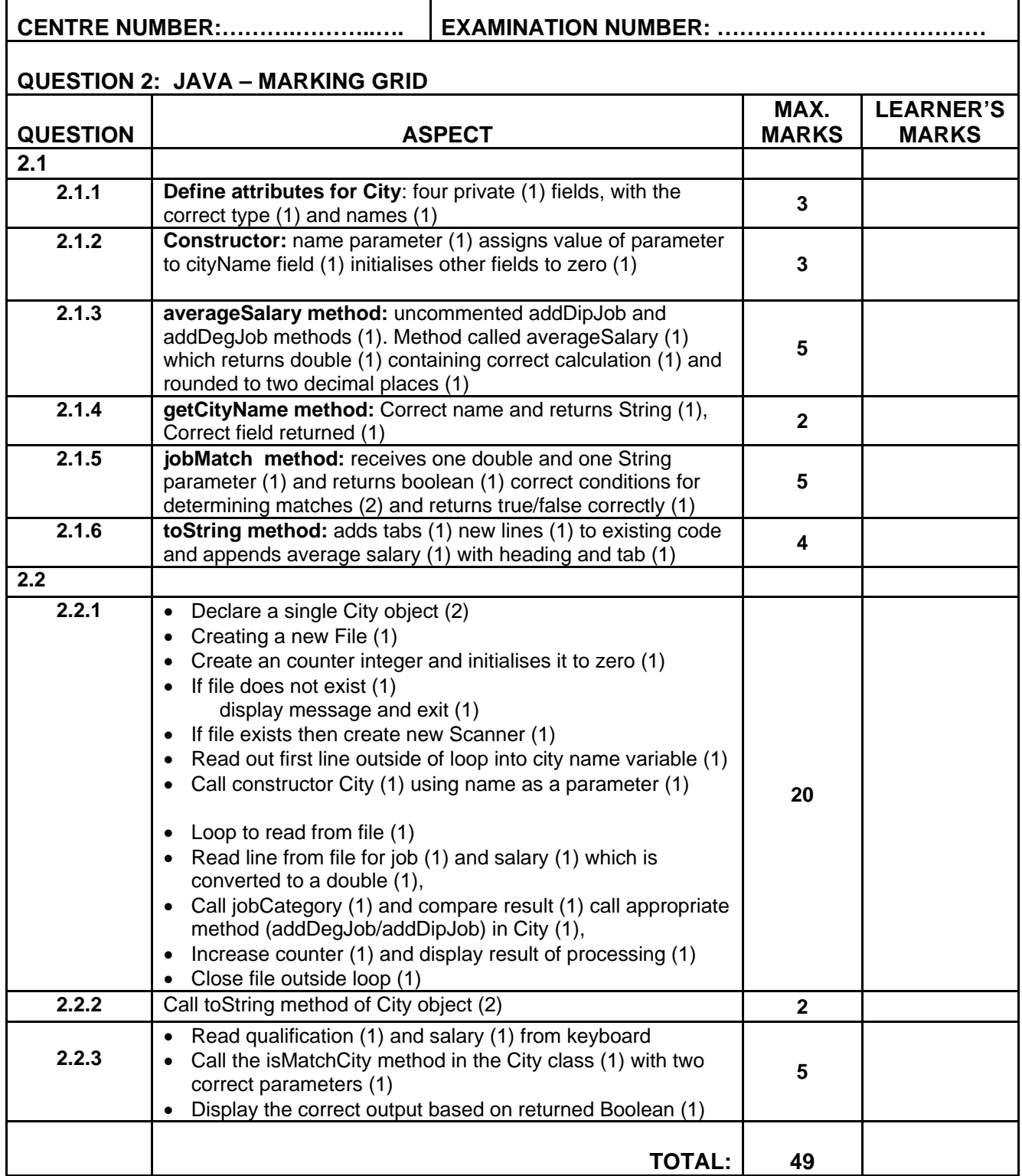

### **ANNEXURE F**

## **QUESTION 3: JAVA PROGRAMMING**

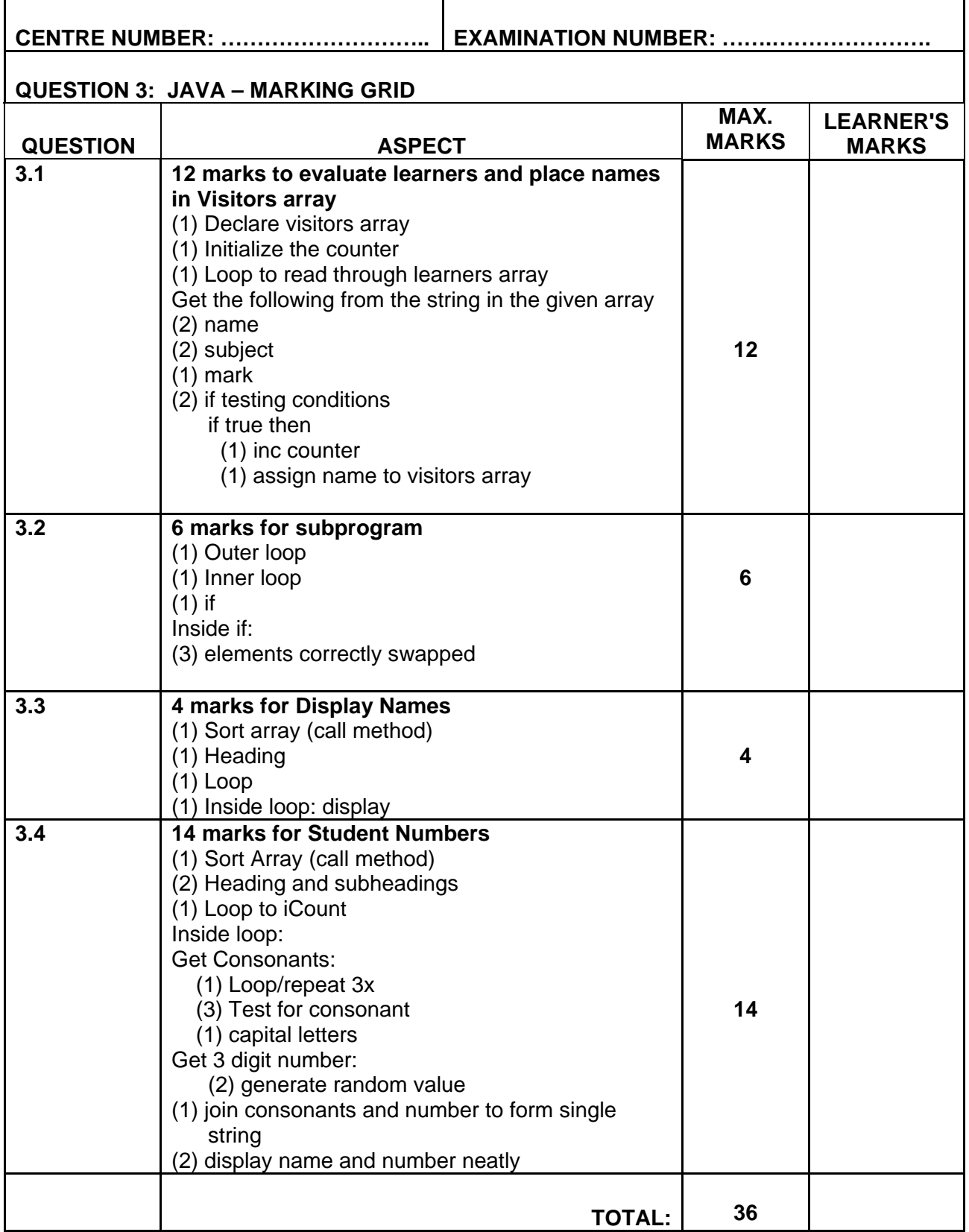